### **BINKY**

The phone rings in the offices of Binky and Sons, Painters and Decorators. It is quickly picked up by Binky. "Hello can I help you?": a voice at the other end of the phone explains he has need of Binky's service. A 21 storey building in the city needs the floors painting. It seems that this job has been given to other companies in the city. but shortly after starting the job they quit without explanation, other than saving it wasn't safe in there. Binky accepts the job and ALL its hazards.

Binky's Job Specification.

Paint floors 1 to 9 with one coat of paint. Paint floors 10 to 17 with two coats of paint and floors 18 onwards with three coats.

Help (if you need it)

By typing CHEAT instead of your name on the high score table and by pressing CTL and L together you will advance up a floor. pressing CTL with the M key will give you more men up to a maximum of 8 lives.

After you have played your first game and then leave the game alone, after 30 seconds it will go into auto demo and will run through all the screens. Pressing the spacebar will return you to the game.

## **LOADING INSTRUCTIONS AMSTRAD CP 464 BINKY**

- 1. Turn on computer.
- 2. Place cassette in data recorder.
- 3. Rewind cassette to beginning.
- 4. Press CTRL and small ENTER keys simultaneously. The computer will respond by displaying "PRESS PLAY THEN ANY KEY"
- 5. Press play on your data recorder then press a key, your program will now load.

#### TO MOVE USE KEYS:

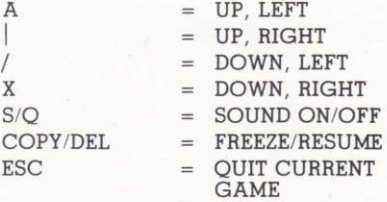

#### **AUTHOR: NEIL KOLBAN**

**ARTWORK AND DESIGN ORIGINATION ROGER TISSYMAN** 

THIS GAME AND ITS DOCUMENTATION WAS MADE BY SOFTWARE PROJECTS LTD.

# PROGRAMS WANTED

Have you written a good game, utility or educational program and need a Software House to market it for you? Then why not send your cassette or disk to us at Software Projects for free appraisal and possible acceptance? If you do not want to send your program through the post, then a video on VHS, Beta or Phillips format showing the program being played will be of help. We pay very good royalty rates or will buy your program for a one off

Software Projects is a trademark of Software Projects Ltd.

**Software Projects Limited, Bearbrand Complex, Allerton Road, Woolton,** Liverpool 25 7SF. Telephone: 051-428 9393